#### **Thematic analysis steps**

In the 5 steps to the right we look at some basic steps you can take to conduct thematic analysis, used to analyse qualitative data in the format of words or pictures. Across the steps we have included an example of analysing text from a series of open-text boxes in a questionnaire.

We go into more detail on the steps to the right in our Impact measurement and management (IMM): Builder eLearning course:

**[Click here to view](https://impactinfocus.com/courses/imm-builder-plus/)  the course**

## **Familiarise yourself with the data**

The first step involves reading through the raw data more than once and getting familiar with the data. It is also helpful at this stage to review your theory of change and indicators to get a refresher on what to look for when analysing the data. Taking the time to go through this preparation can save time further down the line, with the other analysis steps.

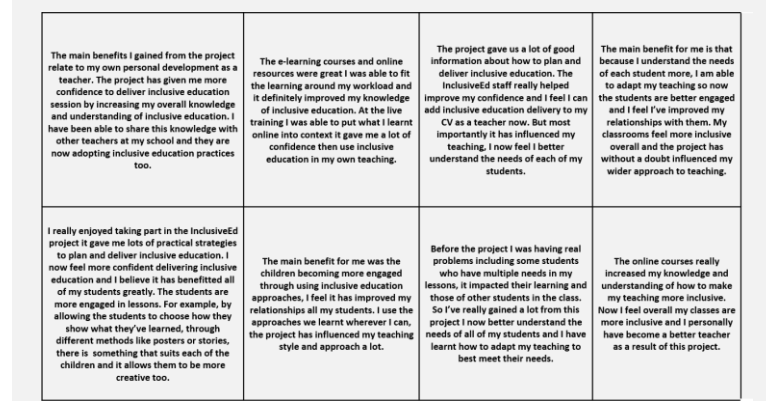

#### **2 Develop codes**

In the next step, we develop codes  $-$  a means of categorising an initial list of what we find interesting in the data. Codes are more numerous and specific than the themes we develop in the next step, and can also be used more than once

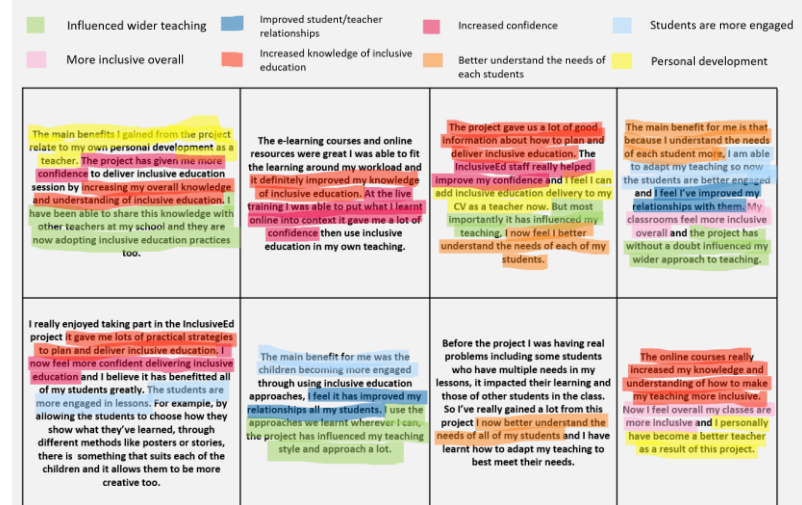

## **3 Search for themes**

Our third step involves taking the codes and developing broader themes within the data, looking at the links between the codes and patterns emerging between them. This is often the stage when learning from the data really starts to emerge. The themes in this example are shown in 'version 1' below.

## **4 Review themes**

The penultimate step involves reviewing the themes against the coded extracts from step two and ensuring that there is sufficient evidence for the themes you have come up with. It is also helpful to consider whether specific themes could be combined or dropped, as with the change below from version 1 at step 3, and version 2 at step 4.

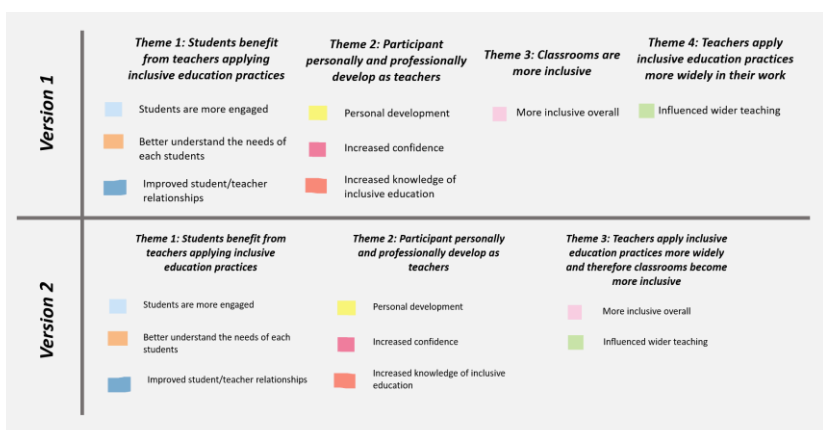

# **5 Pull it all together**

The final step is to write up a summary of the themes, identifying the essence of what each theme is about and writing a detailed analysis. It is important to be aware at this stage that you ensure your summary accurately reflects what the data is telling you, and try to avoid bringing in your own viewpoints, that might bias the reporting against each theme.

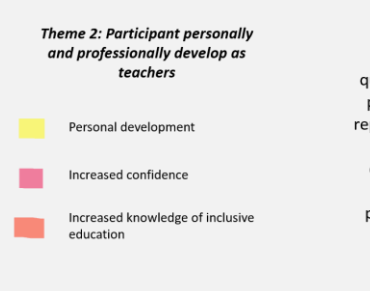

When identifying the benefits participants experienced from the project in our annual questionnaire, the majority of respondents identified personally developing as teachers. Several teachers reported that the project increased their knowledge of inclusive education practices, making them feel comfortable to add inclusive education to their CV. The second most common category relating to personal development of teachers was respondents reporting that the project has increased their confidence in planning and delivering inclusive education.

# inF<del>t</del>,cus